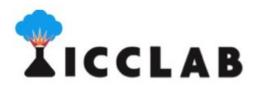

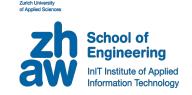

## **Mobile Cloud Networking:**

Hurtle, Cyclops, Gatekeeper

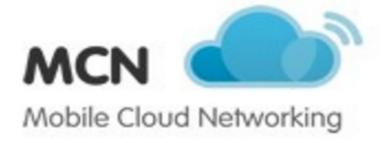

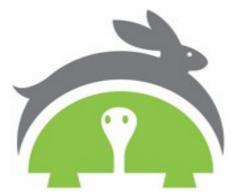

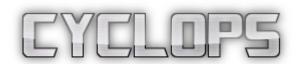

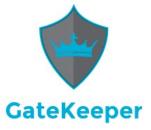

Prof-Dr. Thomas Michael Bohnert (TMB)

## **Challenges**

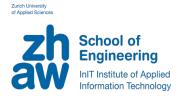

- Deliver your software as a service?
- How to compose existing services?
- How deliver and maintain reliability?
- How to monetise your software?

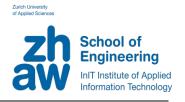

# How to offer your software as a service?"

- Automate the life-cycle management of your service, from deployment to disposal
- Recursive service composition
- Designed for Cloud-Native Applications
- Designed for Cross-Domain Orchestration

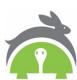

## **Implementation**

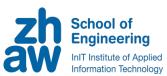

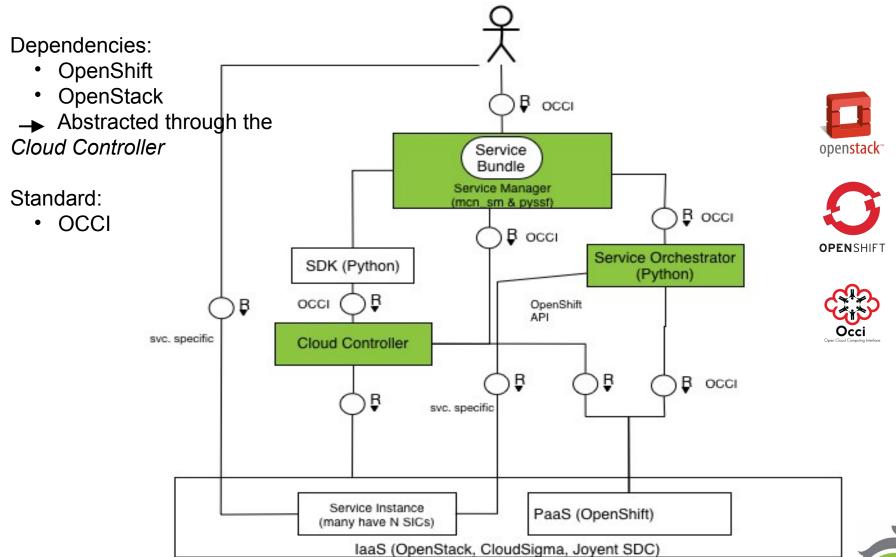

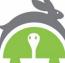

## **Key Components of Hurtle**

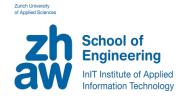

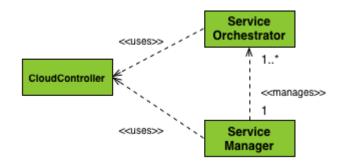

- Service Manager (SM): receives requests for new tenant service instances
  - https://github.com/icclab/hurtle\_sm
- Service Orchestrator (SO): manages the lifecycle of a tenant service instance
  - sample <a href="https://github.com/icclab/hurtle\_sample\_so">https://github.com/icclab/hurtle\_sample\_so</a>
- CloudController (CC): manages and abstracts underlying resources and SOs
  - https://github.com/icclab/hurtle\_cc\_api

#### **Features**

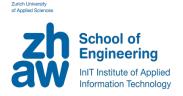

Complete orchestration of your software lifecycle

Easy implementation of your service API - See how to write your Hurtle Service

Guided implementation of your service manager

Many languages supported including Python, Java, Perl, PHP, Demo applications available

Scalable runtime management

Complete end-to-end logging of your software

- Integration with <u>OpenStack</u>, <u>ICCLab's Joyent SDC contribs</u>
- Handle potential incidents of your software,

On-Going Integration with <a href="ICCLab's Watchtower (Cloud Incident Management">ICCLab's Watchtower (Cloud Incident Management)</a>

- Leverages Open Cloud Standards (<u>OCCI</u>, <u>OpenStack</u>), Multi-dc/multi-region support
- Bill for your software and services,

Integration with ICCLab's Cyclops (Rating, charging & Billing)

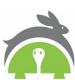

## Roadmap

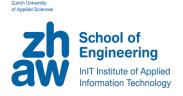

- More examples including the <u>cloud native Zurmo implementation from ICCLab</u>
- Enhanced workload placement, dynamic policy-based
- Support for docker-registry deployed containers: OpenShift v3
- Runtime updates to service and resource topologies
- CI and CD support
  - safe monitored dynamic service updates
- TOSCA support
- Support for VMware and CloudStack
- User interface to visualise resource and services relationships
- Additional external service endpoint protocol support

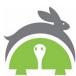

## The Challenge

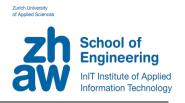

# How to monetize your service?

- Provide a complete rating, charging, and billing service
- Able to deal with multi-domain/multi-provider service compositions
- Able to deal with dynamics inherent to metered cloud services (pay-as-you-go)
- Itself to be provided as a service VAS for cloud operators

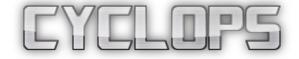

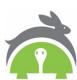

## **Key Components**

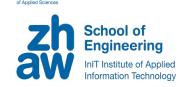

**Gatekeeper**: simple authentication/authorization microservice

**Event bus**: rabbitmq based service for collecting key events, including SLA violations

udr-microservice: 'usage' data
collection, transformation and
storage + UDR generation

rc-microservice: rule based rating engine - rate generation, and CDR generation and storage

billing-microservice: CDR aggregation and bill generation (pull based), discounts, penalties, coupon processing, VAT rules, etc.

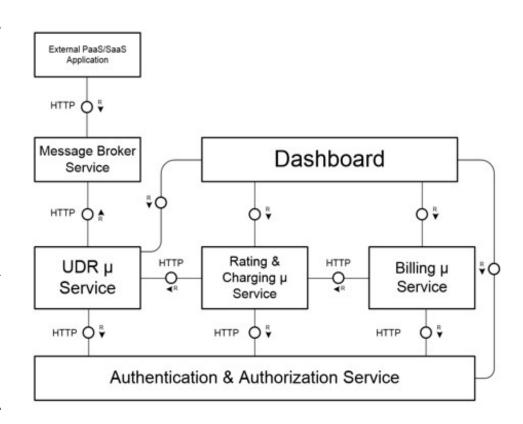

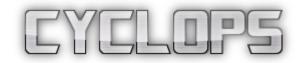

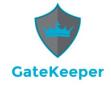

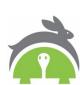

## **Technology Landscape**

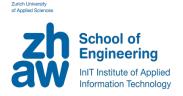

Codebase mostly written in Java + Frontend written in Java &

Angularjs

Gatekeeper code written in go!

Database: Influxdb (tsdb)

Rule engine: drools

Scheduler: will be replaced by in-house scheduler

**REST** interface developed using **restlet framework** 

Message broker: Rabbitmq

Inter-microservice line message format: json

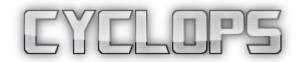

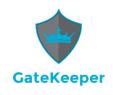

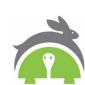

## Roadmap

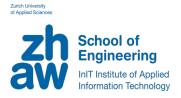

- Data collection failure tracking and recovery mechanism
  - Keeping track of failed collection periods
  - Lazy recovery attempts to fill usage data for missing timeline entries
- Light-weight marketplace in dashboard
  - for proof of concept and demonstrations
  - ISV /app developer view revenue reports, deployments tracking and metrics visualization

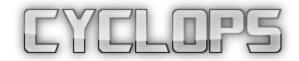

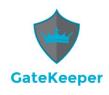

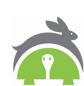

#### Links

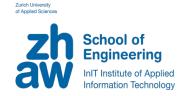

#### HURTLE

GitHub: <a href="https://github.com/icclab/hurtle">https://github.com/icclab/hurtle</a>

- Architecture
- Implementation
- Write your own service

Website: <a href="http://hurtle.it/">http://hurtle.it/</a>, Twitter: <a href="mailing-list">@hurtle\_it</a>, <a href="mailing-list">Mailing List</a>: <a href="mailing-list">icclab-hurtle@dornbirn.zhaw.ch</a>

Advanced Service Composition: <a href="https://www.youtube.com/watch?v=03YiBT3IM9s">https://www.youtube.com/watch?v=03YiBT3IM9s</a>

#### **CYCLOPS**

#### All about RCB and CYCLOPS

http://blog.zhaw.ch/icclab/category/research-approach/themes/rating-charging-billing/

#### GitHub:

http://icclab.github.io/cyclops/ and http://icclab.github.io/gatekeeper/

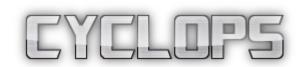

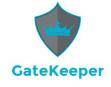

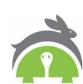

## **Questions**

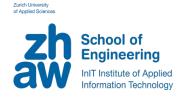

http://blog.zhaw.ch/icclab/

#### **Hurtle & the ICCLab**

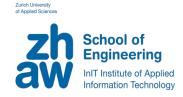

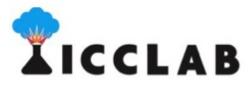

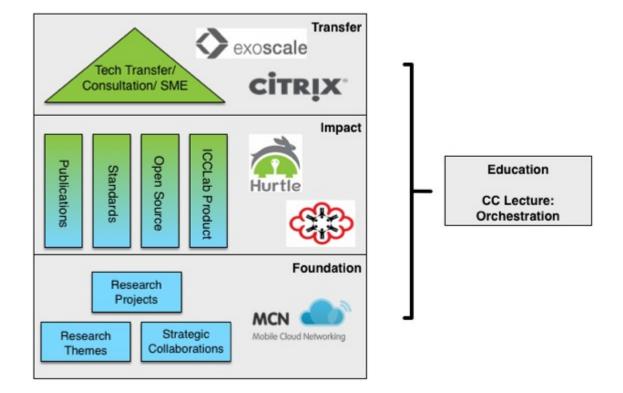

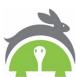

## Implementation in Practice

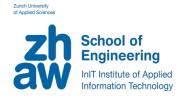

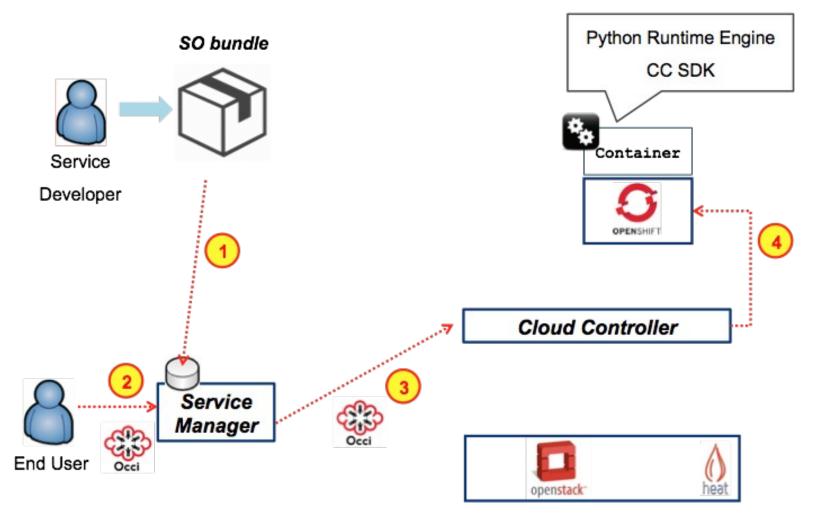

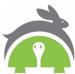

## Implementation in Practice

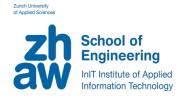

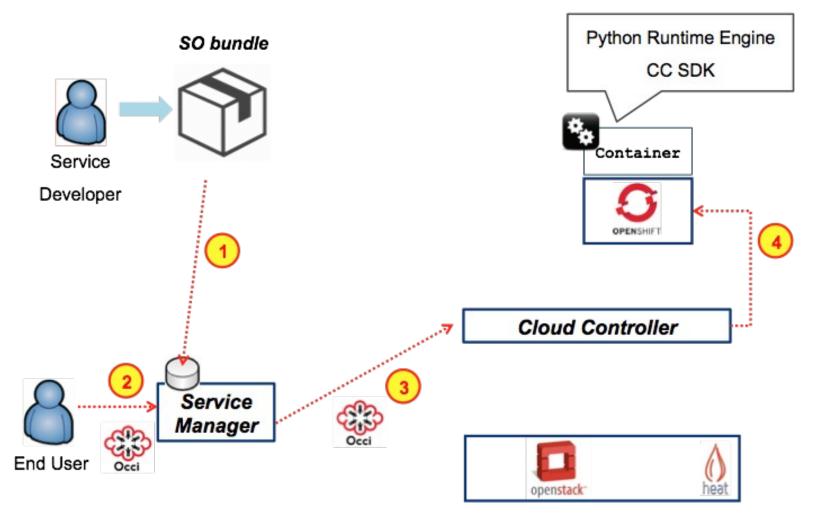

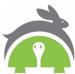

#### **Runtime Module**

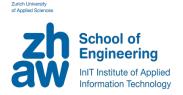

Automatic alarm creation for each new service provisioning, with callback to the service orchestrator. Monasca as technology.

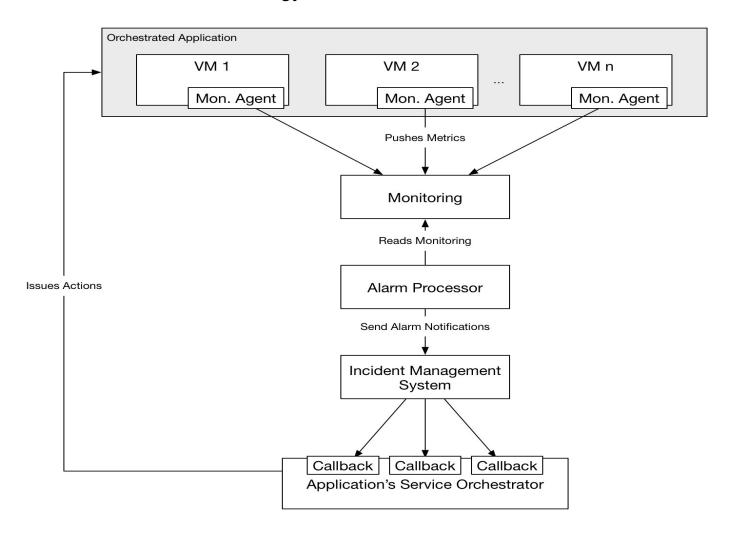

## Write your own, easily!

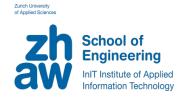

- To create a new service, write a Service Definition and a Service Bundle
  - Service Definition
  - Service Bundle
    - Service Orchestrator: Your service's logic
    - Service Manifest: Your service dependencies
    - Heat Template: The resources your service needs

- Testing is easy
  - Service Def. is an executable python app
  - run it, then send OCCI requests, e.g.
    - curl-v-X P0ST http://ocahost8888/exam ple/ H Category: exam ple; schem e="http://schem as hurtle\_it/occi/sm #"; class="kind"; H 'content-type: text/occi/ H 'x-tenant-nam e:Y0UR\_TENANT\_NAME' H 'x-auth-token: Y0UR\_KEYSTONE\_TOKEN'

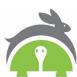